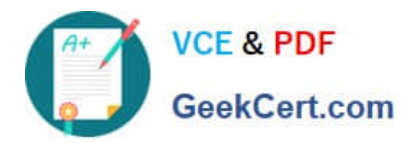

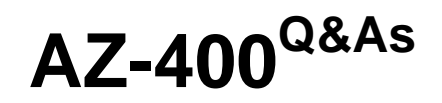

Designing and Implementing Microsoft DevOps Solutions

# **Pass Microsoft AZ-400 Exam with 100% Guarantee**

Free Download Real Questions & Answers **PDF** and **VCE** file from:

**https://www.geekcert.com/az-400.html**

100% Passing Guarantee 100% Money Back Assurance

Following Questions and Answers are all new published by Microsoft Official Exam Center

**C** Instant Download After Purchase

**83 100% Money Back Guarantee** 

- 365 Days Free Update
- 800,000+ Satisfied Customers

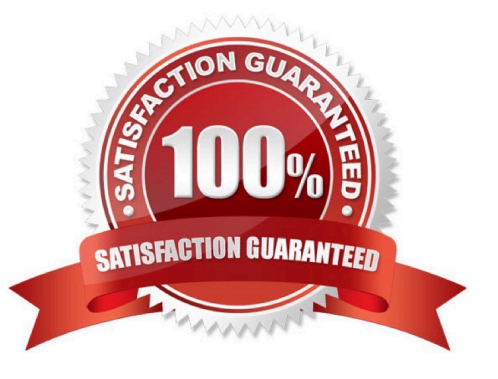

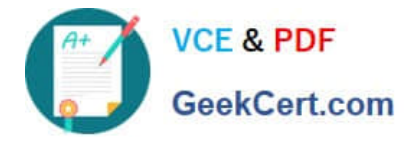

#### **QUESTION 1**

You use Azure SQL Database Intelligent Insights and Azure Application Insights for monitoring.

You need to write ad-hoc queries against the monitoring data.

Which query language should you use?

A. Azure Log Analytics

- B. PL/pgSQL
- C. PL/SQL

D. Transact-SQL

Correct Answer: A

Data analysis in Azure SQL Analytics is based on Log Analytics language for your custom querying and reporting. References: https://docs.microsoft.com/en-us/azure/azure-monitor/insights/azure-sql

#### **QUESTION 2**

DRAG DROP

You need to recommend a procedure to implement the build agent for Project1.

Which three actions should you recommend be performed in sequence? To answer, move the appropriate actions from the list of actions to the answer area and arrange them in the correct order.

Select and Place:

#### **Actions**

Sign in to Azure DevOps by using an account that is assigned the Administrator service connection security role.

Install the Azure Pipelines agent on onpremises virtual machine.

Create a personal access token in the Azure DevOps organization of Contoso.

Install and register the Azure Pipelines agent on an Azure virtual machine.

Sign in to Azure DevOps by using an account that is assigned the agent pool administrator role.

#### **Answer Area**

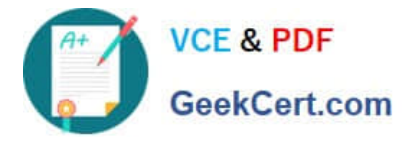

#### Correct Answer:

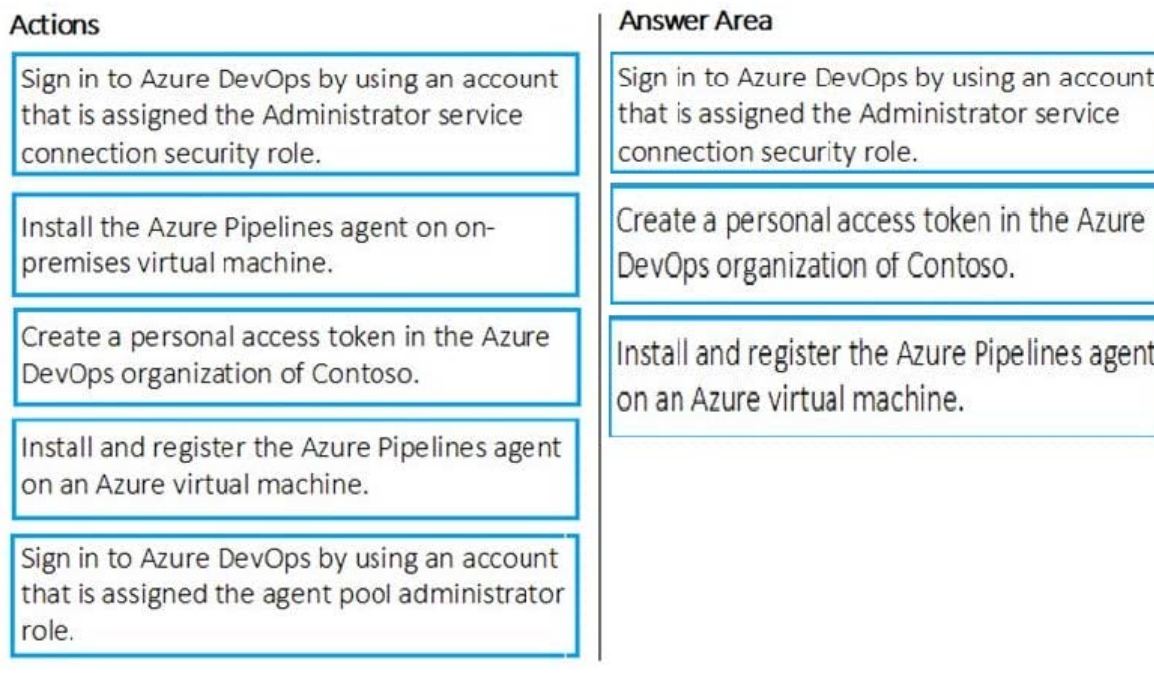

#### Scenario:

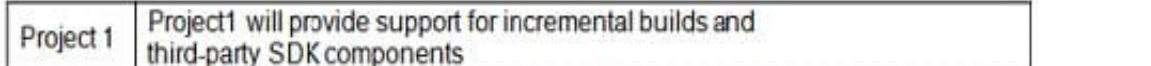

Step 1: Sign in to Azure Devops by using an account that is assigned the Administrator service connection security role.

Note: Under Agent Phase, click Deploy Service Fabric Application. Click Docker Settings and then click Configure Docker settings. In Registry Credentials Source, select Azure Resource Manager Service Connection. Then select your Azure

subscription.

Step 2: Create a personal access token..

A personal access token or PAT is required so that a machine can join the pool created with the Agent Pools (read, manage) scope.

Step 3: Install and register the Azure Pipelines agent on an Azure virtual machine.

By running a Azure Pipeline agent in the cluster, we make it possible to test any service, regardless of type.

References:

https://docs.microsoft.com/en-us/azure/service-fabric/service-fabric-tutorial-deploy-container-app-with-cicd-vsts https://mohitgoyal.co/2019/01/10/run-azure-devops-private-agents-in-kubernetes-clusters/

#### **QUESTION 3**

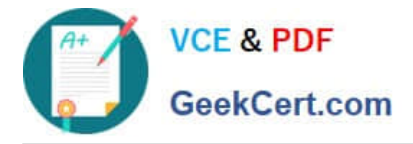

You have an Azure DevOps organization named Contoso and an Azure subscription.

You use Azure DevOps to build and deploy a web app named App1. Azure Monitor is configured to generate an email notification in response to alerts generated whenever App1 generates a server-side error.

You need to receive notifications in Microsoft Teams whenever an Azure Monitor alert is generated.

Which two actions should you perform? Each correct answer presents part of the solution.

NOTE: Each correct selection is worth one point.

- A. Create an Azure Monitor workbook.
- B. Create an Azure logic app that has an HTTP request trigger.
- C. Create an Azure logic app that has an Azure DevOps trigger.
- D. Modify an action group in Azure Monitor.
- E. Modify the Diagnostics settings in Azure Monitor.

#### Correct Answer: BE

https://docs.microsoft.com/en-us/azure/azure-monitor/platform/action-groups-logic-app

#### **QUESTION 4**

#### HOTSPOT

You need to create deployment files for an Azure Kubernetes Service (AKS) cluster. The deployments must meet the provisioning storage requirements shown in the following table.

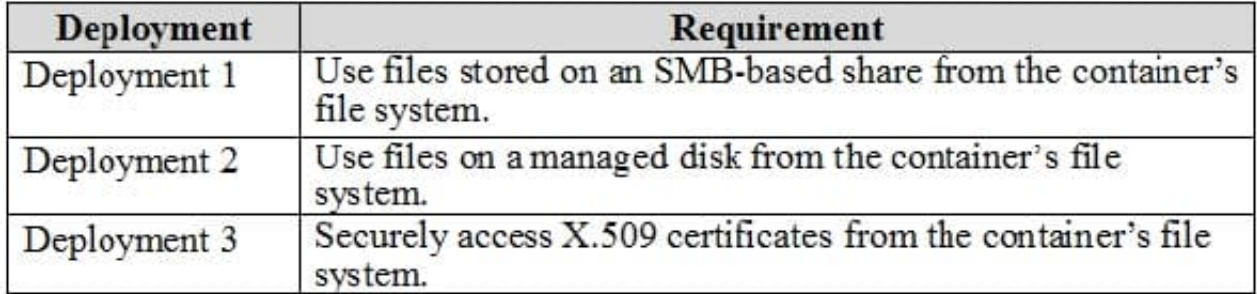

Which resource type should you use for each deployment? To answer, select the appropriate options in the answer area.

NOTE: Each correct selection is worth one point.

Hot Area:

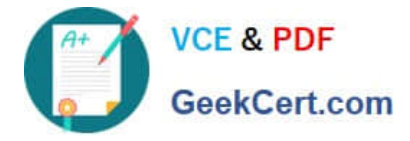

## **Answer Area**

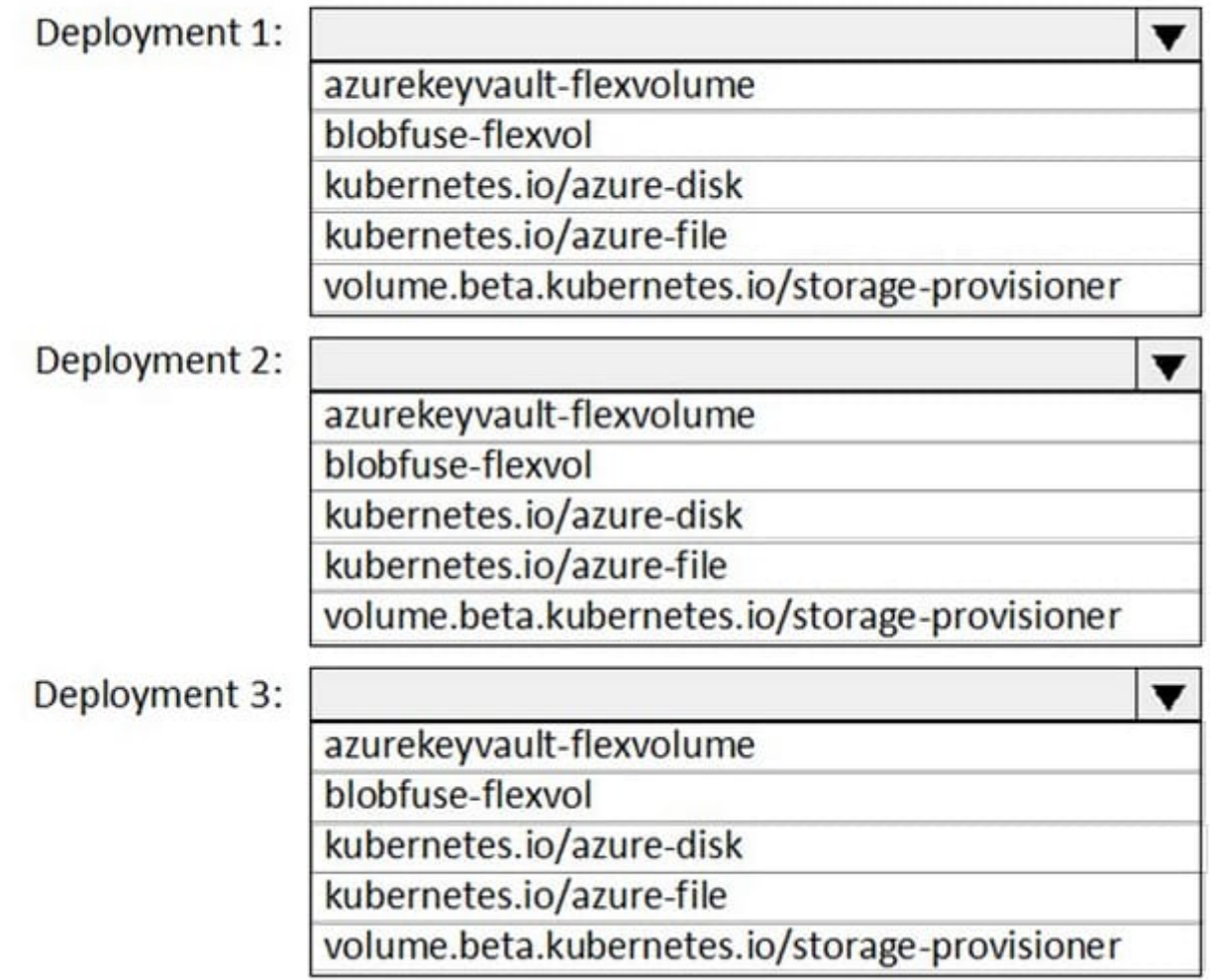

Correct Answer:

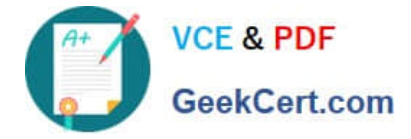

### **Answer Area**

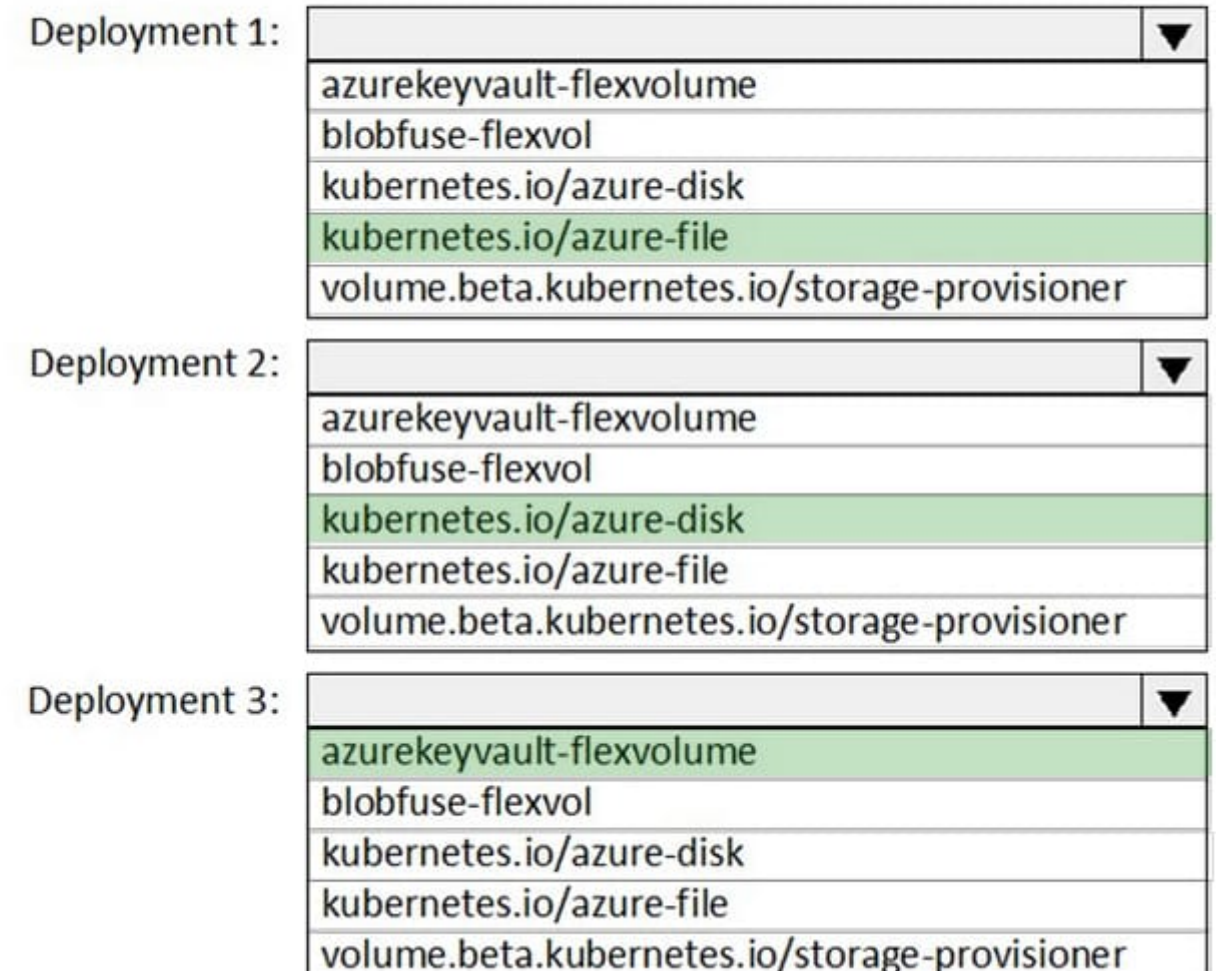

Deployment 1: Kubernetes.io/azure-file

You can use Azure Files to connect using the Server Message Block (SMB) protocol.

Deployment 2: Kubernetes.io/azure-disk

Deployment 3: azurekeyvault-flexvolume

azurekeyvault-flexvolume: Key Vault FlexVolume: Seamlessly integrate your key management systems with Kubernetes.

Secrets, keys, and certificates in a key management system become a volume accessible to pods. Once the volume is mounted, its data is available directly in the container filesystem for your application.

Incorrect Answers:

blobfuse-flexvolume: This driver allows Kubernetes to access virtual filesystem backed by the Azure Blob storage.

References:

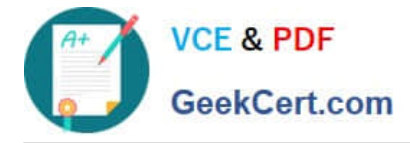

https://docs.microsoft.com/bs-cyrl-ba/azure/aks/azure-files-dynamic-pv

https://docs.microsoft.com/en-us/azure/aks/azure-disks-dynamic-pv

#### **QUESTION 5**

You need to consider the underlined segment to establish whether it is accurate.

To find when common open source libraries are added to the code base, you should add Jenkins to the build pipeline.

Select "No adjustment required" if the underlined segment is accurate. If the underlined segment is inaccurate, select the accurate option.

A. No adjustment required.

B. SourceGear Vault

C. WhiteSource

D. OWASP ZAP

Correct Answer: C

WhiteSource is the leader in continuous open source software security and compliance management. WhiteSource integrates into your build process, irrespective of your programming languages, build tools, or development environments. It works automatically, continuously, and silently in the background, checking the security, licensing, and quality of your open source components against WhiteSource constantly-updated de?nitive database of open source repositories.

Azure DevOps integration with WhiteSource Bolt will enable you to:

1.

Detect and remedy vulnerable open source components.

2.

Generate comprehensive open source inventory reports per project or build.

3.

Enforce open source license compliance, including dependencies' licenses.

4.

Identify outdated open source libraries with recommendations to update. Note: Black duck would also be a good answer, but it is not an option here. Reference:

https://www.azuredevopslabs.com/labs/vstsextend/WhiteSource/

[Latest AZ-400 Dumps](https://www.geekcert.com/az-400.html) [AZ-400 VCE Dumps](https://www.geekcert.com/az-400.html) [AZ-400 Practice Test](https://www.geekcert.com/az-400.html)